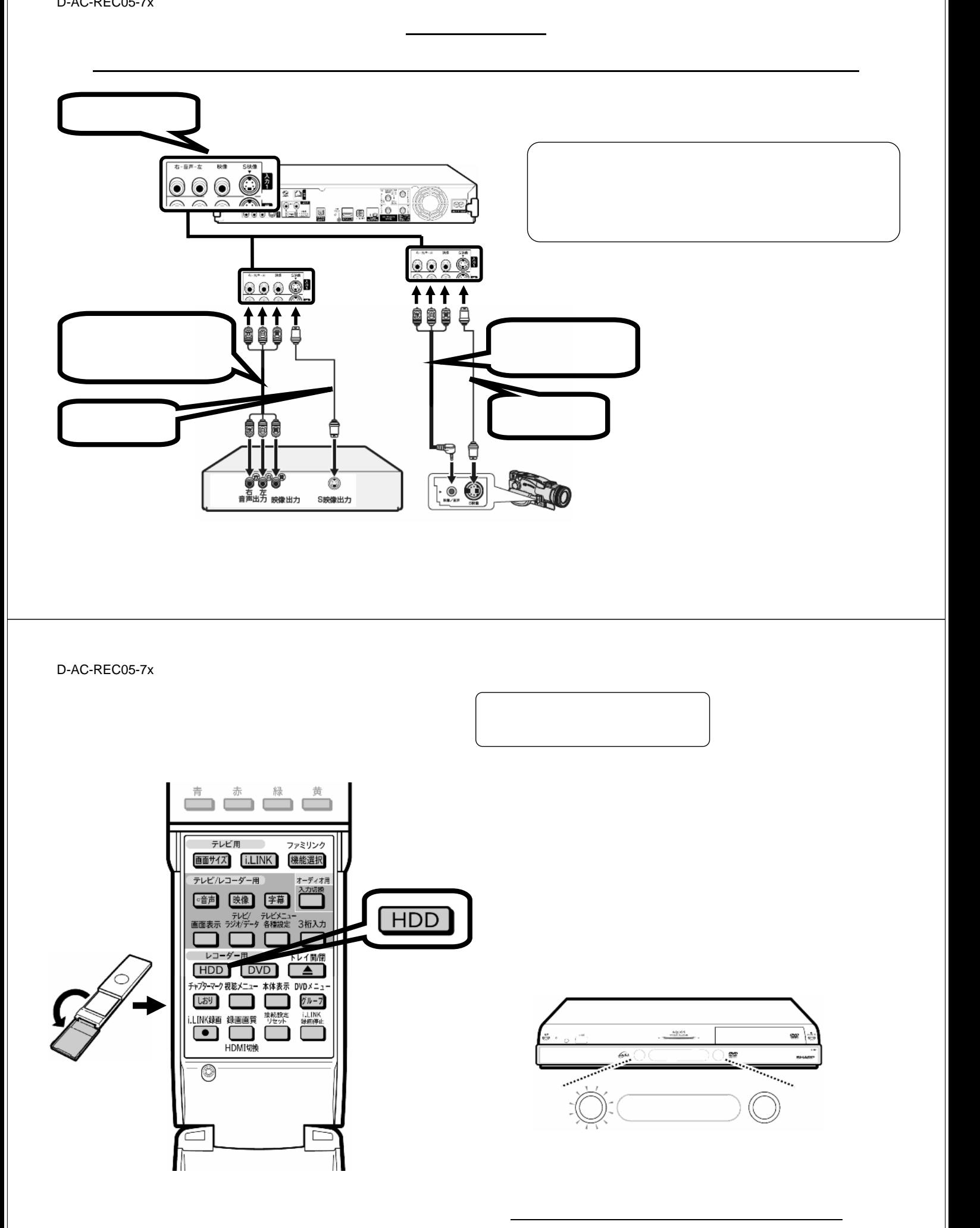

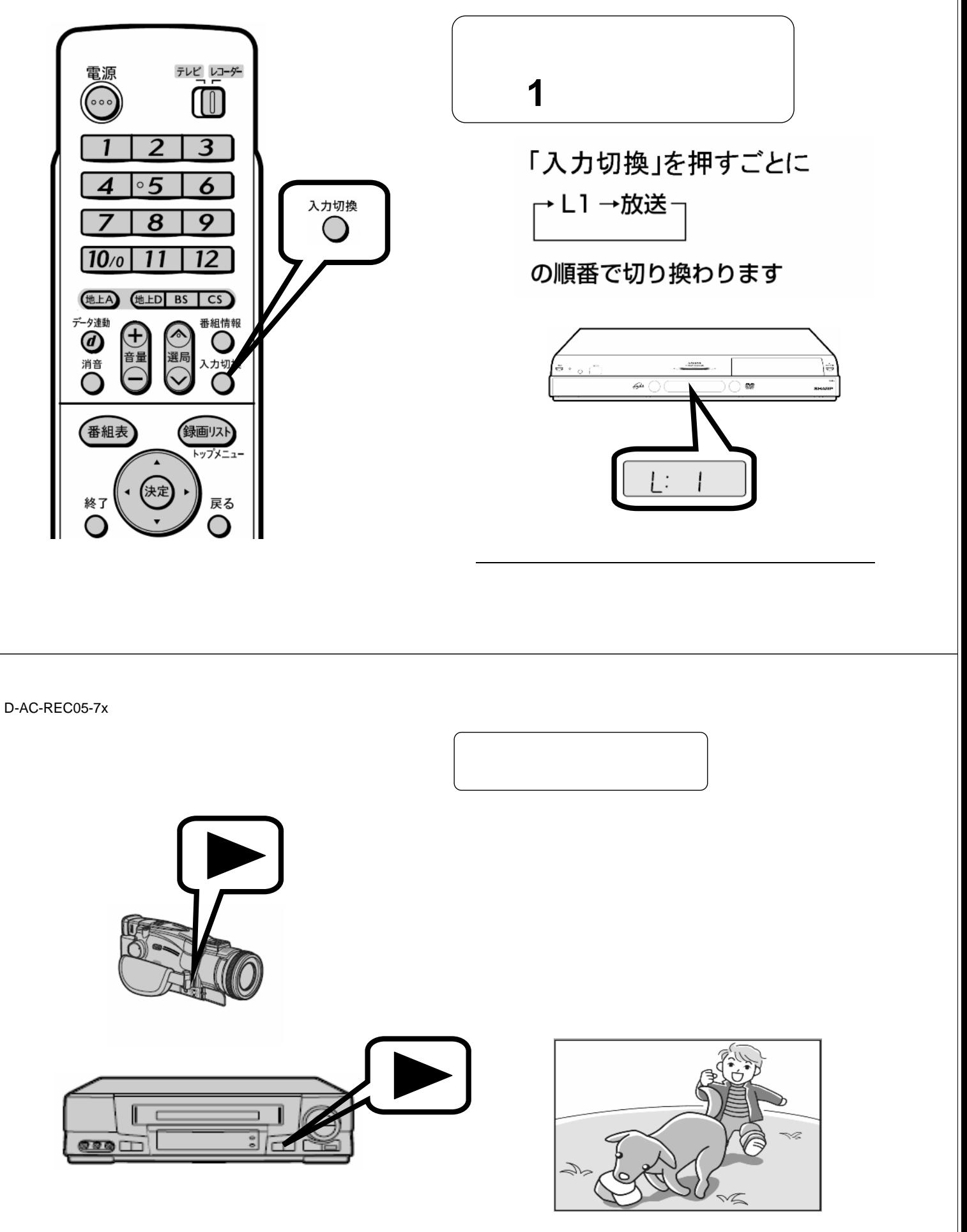

が映る

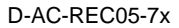

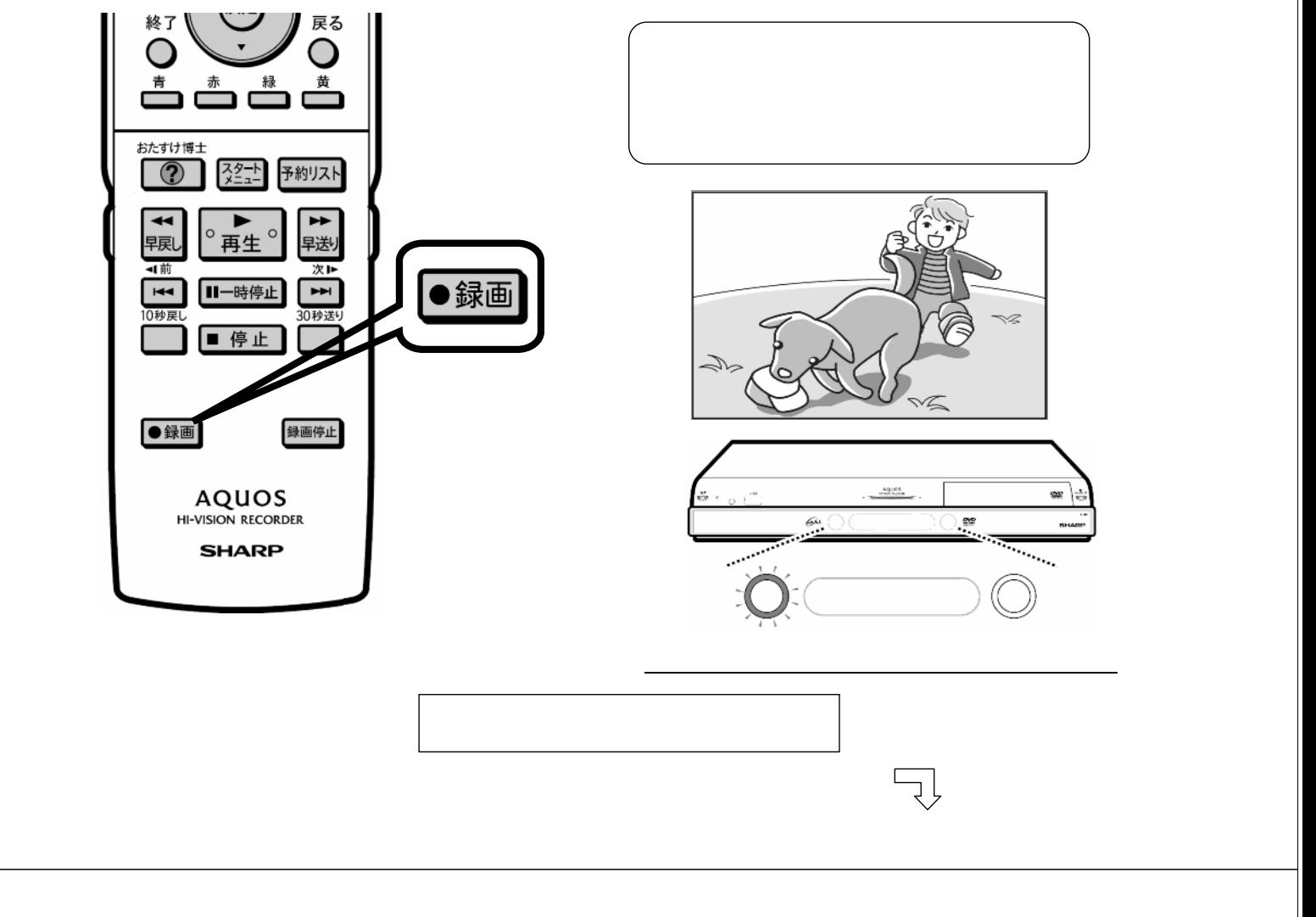

D-AC-REC05-7x

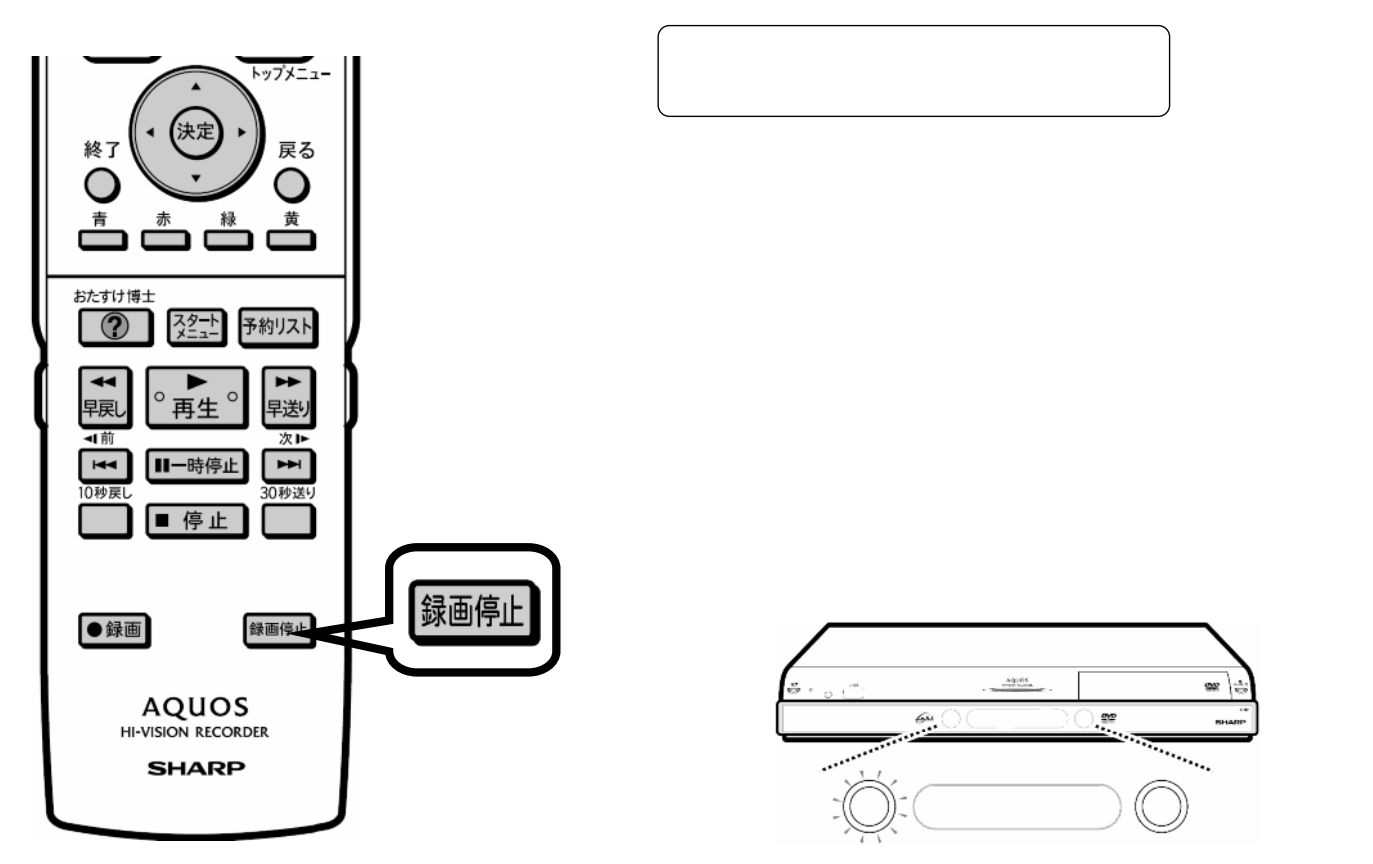